# Package 'fitHeavyTail'

May 1, 2023

Title Mean and Covariance Matrix Estimation under Heavy Tails

Version 0.2.0

Date 2023-5-1

Description Robust estimation methods for the mean vector, scatter matrix, and covariance matrix (if it exists) from data (possibly containing NAs) under multivariate heavy-tailed distributions such as angular Gaussian (via Tyler's method), Cauchy, and Student's t distributions. Additionally, a factor model structure can be specified for the covariance matrix. The latest revision also includes the multivariate skewed t distribution. The package is based on the papers: Sun, Babu, and Palomar (2014); Sun, Babu, and Palomar (2015); Liu and Rubin (1995); Zhou, Liu, Kumar, and Palomar (2019); Pascal, Ollila, and Palomar (2021).

Maintainer Daniel P. Palomar <daniel.p.palomar@gmail.com>

URL <https://CRAN.R-project.org/package=fitHeavyTail>,

<https://github.com/convexfi/fitHeavyTail>,

<https://www.danielppalomar.com>,

<https://doi.org/10.1109/TSP.2014.2348944>,

<https://doi.org/10.1109/TSP.2015.2417513>,

<https://doi.org/10.23919/EUSIPCO54536.2021.9616162>

BugReports <https://github.com/convexfi/fitHeavyTail/issues>

License GPL-3

Encoding UTF-8

RoxygenNote 7.2.1

# Depends

Imports ICSNP, mvtnorm, ghyp, numDeriv, stats

Suggests ggplot2, reshape2, knitr, rmarkdown, R.rsp, testthat

VignetteBuilder knitr, rmarkdown, R.rsp

NeedsCompilation no

<span id="page-1-0"></span>Author Daniel P. Palomar [cre, aut], Rui Zhou [aut], Xiwen Wang [aut], Frédéric Pascal [ctb], Esa Ollila [ctb]

Repository CRAN

Date/Publication 2023-05-01 14:20:05 UTC

# R topics documented:

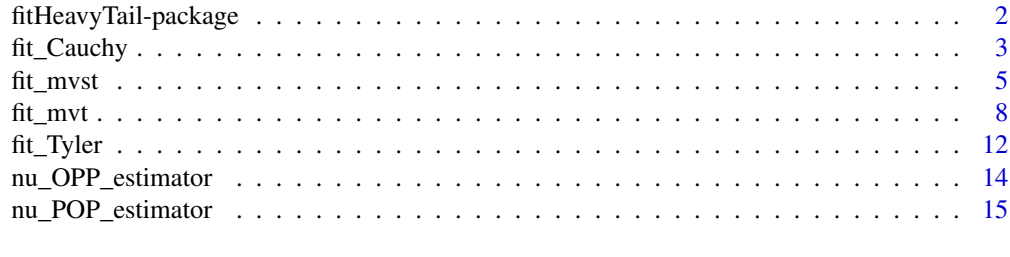

#### **Index** 2008 **[18](#page-17-0)**

fitHeavyTail-package *fitHeavyTail: Mean and Covariance Matrix Estimation under Heavy Tails*

#### Description

Robust estimation methods for the mean vector, scatter matrix, and covariance matrix (if it exists) from data (possibly containing NAs) under multivariate heavy-tailed distributions such as angular Gaussian (via Tyler's method), Cauchy, and Student's t distributions. Additionally, a factor model structure can be specified for the covariance matrix. The latest revision also includes the multivariate skewed t distribution. The package is based on the papers: Sun, Babu, and Palomar (2014); Sun, Babu, and Palomar (2015); Liu and Rubin (1995); Zhou, Liu, Kumar, and Palomar (2019); Pascal, Ollila, and Palomar (2021).

#### Functions

[fit\\_Tyler](#page-11-1), [fit\\_Cauchy](#page-2-1), [fit\\_mvt](#page-7-1), and [fit\\_mvst](#page-4-1).

#### Help

For a quick help see the README file: [GitHub-README.](https://github.com/convexfi/fitHeavyTail/blob/master/README.md)

For more details see the vignette: [CRAN-vignette.](https://CRAN.R-project.org/package=fitHeavyTail/vignettes/CovarianceEstimationHeavyTail.html)

# Author(s)

Daniel P. Palomar and Rui Zhou

#### <span id="page-2-0"></span>fit\_Cauchy 3

#### References

Ying Sun, Prabhu Babu, and Daniel P. Palomar, "Regularized Tyler's Scatter Estimator: Existence, Uniqueness, and Algorithms," IEEE Trans. on Signal Processing, vol. 62, no. 19, pp. 5143-5156, Oct. 2014. <https://doi.org/10.1109/TSP.2014.2348944>

Ying Sun, Prabhu Babu, and Daniel P. Palomar, "Regularized Robust Estimation of Mean and Covariance Matrix Under Heavy-Tailed Distributions," IEEE Trans. on Signal Processing, vol. 63, no. 12, pp. 3096-3109, June 2015. <https://doi.org/10.1109/TSP.2015.2417513>

Chuanhai Liu and Donald B. Rubin, "ML estimation of the t-distribution using EM and its extensions, ECM and ECME," Statistica Sinica (5), pp. 19-39, 1995.

Chuanhai Liu, Donald B. Rubin, and Ying Nian Wu, "Parameter Expansion to Accelerate EM: The PX-EM Algorithm," Biometrika, Vol. 85, No. 4, pp. 755-770, Dec., 1998

Rui Zhou, Junyan Liu, Sandeep Kumar, and Daniel P. Palomar, "Robust factor analysis parameter estimation," Lecture Notes in Computer Science (LNCS), 2019. <https://arxiv.org/abs/1909.12530>

Esa Ollila, Daniel P. Palomar, and Frédéric Pascal, "Shrinking the Eigenvalues of M-estimators of Covariance Matrix," IEEE Trans. on Signal Processing, vol. 69, pp. 256-269, Jan. 2021. <https://doi.org/10.1109/TSP.2020.3043952>

Frédéric Pascal, Esa Ollila, and Daniel P. Palomar, "Improved estimation of the degree of freedom parameter of multivariate t-distribution," in Proc. European Signal Processing Conference (EU-SIPCO), Dublin, Ireland, Aug. 23-27, 2021. <https://doi.org/10.23919/EUSIPCO54536.2021.9616162>

<span id="page-2-1"></span>fit\_Cauchy *Estimate parameters of a multivariate elliptical distribution to fit data under a Cauchy distribution*

#### Description

Estimate parameters of a multivariate elliptical distribution, namely, the mean vector and the covariance matrix, to fit data. Any data sample with NAs will be simply dropped. The estimation is based on the maximum likelihood estimation (MLE) under a Cauchy distribution and the algorithm is obtained from the majorization-minimization (MM) optimization framework. The Cauchy distribution does not have second-order moments and the algorithm actually estimates the scatter matrix. Nevertheless, assuming that the observed data has second-order moments, the covariance matrix is returned by computing the missing scaling factor with a very effective method.

#### Usage

```
fit_Cauchy(
  X,
  initial = NULL,
  max\_iter = 200.
  ptol = 0.001,
  ftol = Inf,
  return_iterates = FALSE,
  verbose = FALSE
)
```
# Arguments

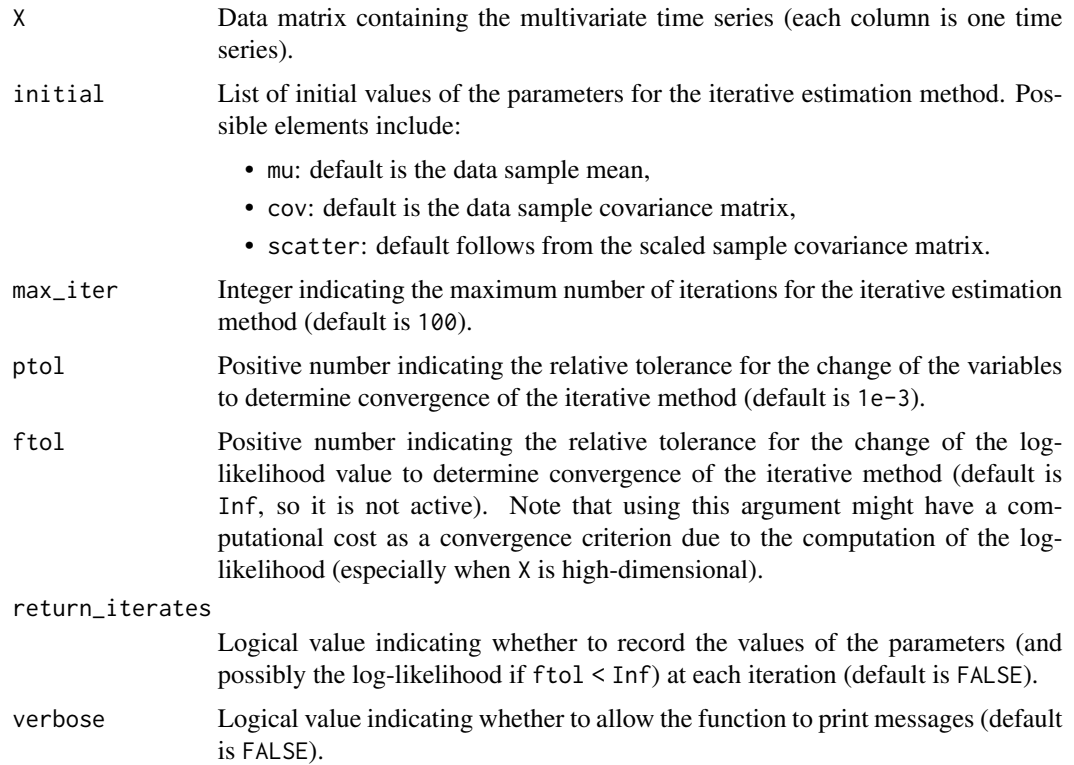

# Value

A list containing possibly the following elements:

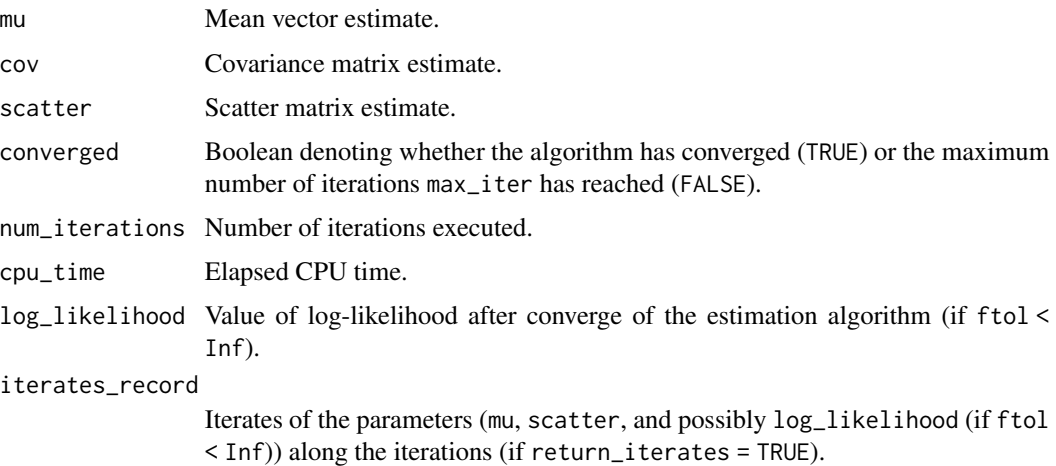

# Author(s)

Daniel P. Palomar

#### <span id="page-4-0"></span>fit\_mvst 5

# References

Ying Sun, Prabhu Babu, and Daniel P. Palomar, "Regularized Robust Estimation of Mean and Covariance Matrix Under Heavy-Tailed Distributions," IEEE Trans. on Signal Processing, vol. 63, no. 12, pp. 3096-3109, June 2015.

#### See Also

[fit\\_Tyler](#page-11-1) and [fit\\_mvt](#page-7-1)

#### Examples

```
library(mvtnorm) # to generate heavy-tailed data
library(fitHeavyTail)
X \leq -r mvt(n = 1000, df = 6) # generate Student's t data
fit_Cauchy(X)
```
<span id="page-4-1"></span>fit\_mvst *Estimate parameters of a multivariate (generalized hyperbolic) skewed t distribution to fit data*

#### Description

Estimate parameters of a multivariate (generalized hyperbolic) skewed Student's t distribution to fit data, namely, the location vector, the scatter matrix, the skewness vector, and the degrees of freedom. The estimation is based on the maximum likelihood estimation (MLE) and the algorithm is obtained from the expectation-maximization (EM) method.

#### Usage

```
fit_mvst(
 X,
  nu = NULL,gamma = NULL,
  initial = NULL,
 max\_iter = 500,
 ptol = 0.001,
  ftol = Inf,
 PXEM = TRUE,
  return_iterates = FALSE,
  verbose = FALSE
)
```
# Arguments

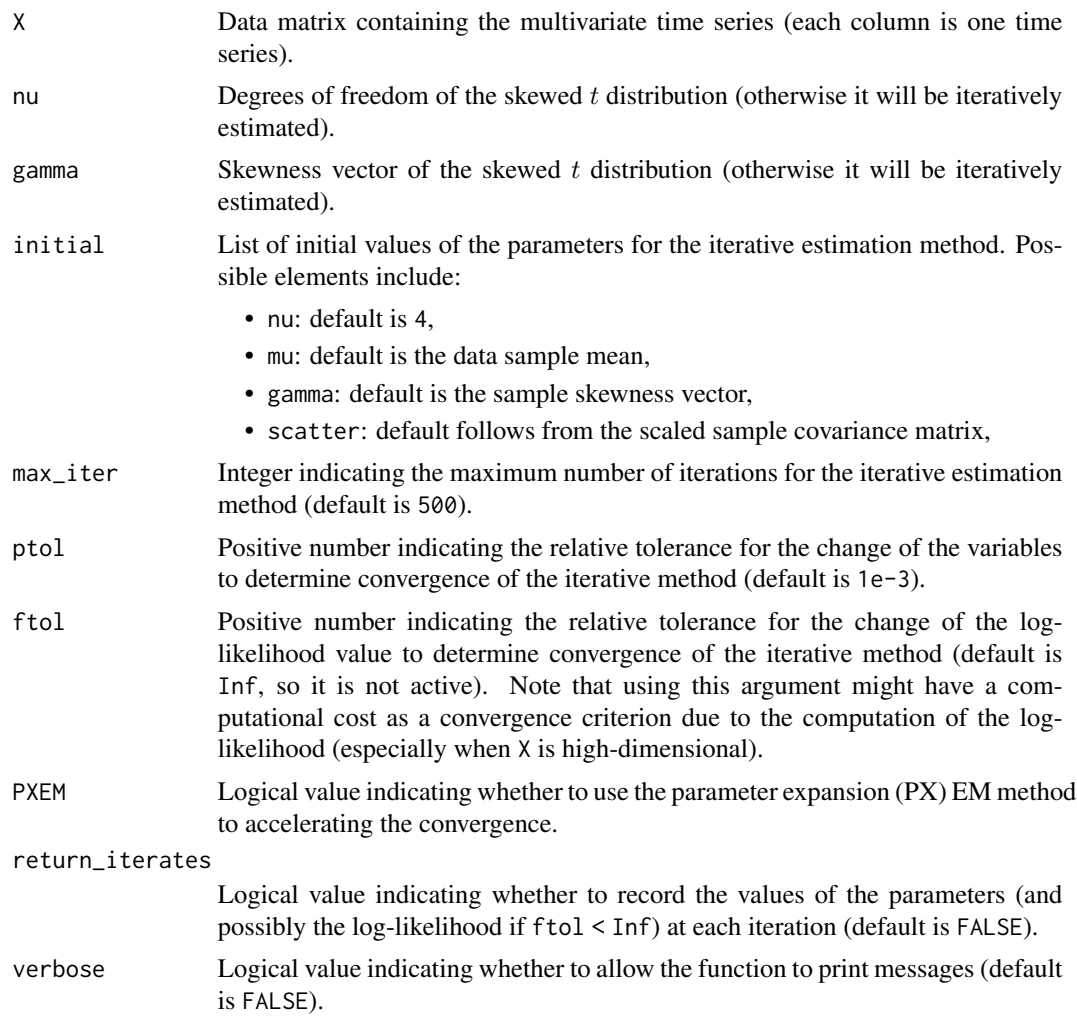

# Details

This function estimates the parameters of a (generalized hyperbolic) multivariate Student's t distribution (mu, scatter, gamma and nu) to fit the data via the expectation-maximization (EM) algorithm.

# Value

A list containing (possibly) the following elements:

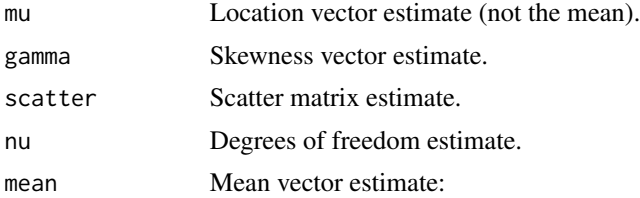

<span id="page-6-0"></span>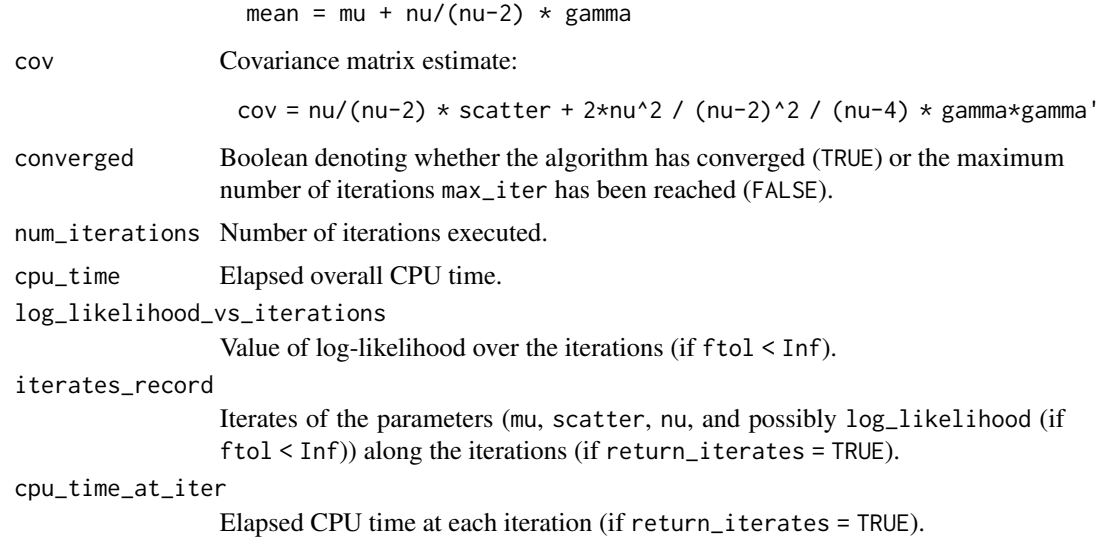

#### Author(s)

Rui Zhou, Xiwen Wang, and Daniel P. Palomar

### References

Aas Kjersti and Ingrid Hobæk Haff. "The generalized hyperbolic skew Student's t-distribution," Journal of financial econometrics, pp. 275-309, 2006.

#### See Also

#### [fit\\_mvt](#page-7-1)

# Examples

```
library(mvtnorm) # to generate heavy-tailed data
library(fitHeavyTail)
# parameter setting
N < -5T < -200nu <- 6
mu < -rnorm(N)scatter <- diag(N)
gamma <- rnorm(N) # skewness vector
# generate GH Skew t data
taus \leq rgamma(n = T, shape = nu/2, rate = nu/2)
X \le - matrix(data = mu, nrow = T, ncol = N, byrow = TRUE) +
     matrix(data = gamma, nrow = T, ncol = N, byrow = TRUE) / taus +
     rmvnorm(n = T, mean = rep(0, N), sigma = scatter) / sqrt(taus)
```
# fit skew t model

8 fit\_mvt

```
fit_mvst(X)
```

```
# setting lower limit for nu (e.g., to guarantee existence of co-skewness and co-kurtosis matrices)
options(nu_min = 8.01)
fit_mvst(X)
```
<span id="page-7-1"></span>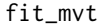

*Estimate parameters of a multivariate Student's t distribution to fit data*

#### Description

Estimate parameters of a multivariate Student's t distribution to fit data, namely, the mean vector, the covariance matrix, the scatter matrix, and the degrees of freedom. The data can contain missing values denoted by NAs. It can also consider a factor model structure on the covariance matrix. The estimation is based on the maximum likelihood estimation (MLE) and the algorithm is obtained from the expectation-maximization (EM) method.

#### Usage

```
fit_mvt(
 X,
 na\_rm = TRUE,
 nu = c("iterative", "kurtosis", "MLE-diag", "MLE-diag-resampled", "cross-cumulants",
    "all-cumulants", "Hill"),
 nu_iterative_method = c("POP", "OPP", "OPP-harmonic", "ECME", "ECM", "POP-approx-1",
  "POP-approx-2", "POP-approx-3", "POP-approx-4", "POP-exact", "POP-sigma-corrected",
    "POP-sigma-corrected-true"),
  initial = NULL,
  optimize_mu = TRUE,
  weights = NULL,scale_covmat = FALSE,
  PX_EM_acceleration = TRUE,
  nu_update_start_at_iter = 1,
  nu_update_every_num_iter = 1,
  factors = ncol(X),
 max\_iter = 100,
 ptol = 0.001,ftol = Inf,return_iterates = FALSE,
  verbose = FALSE\lambda
```
#### Arguments

X Data matrix containing the multivariate time series (each column is one time series).

<span id="page-7-0"></span>

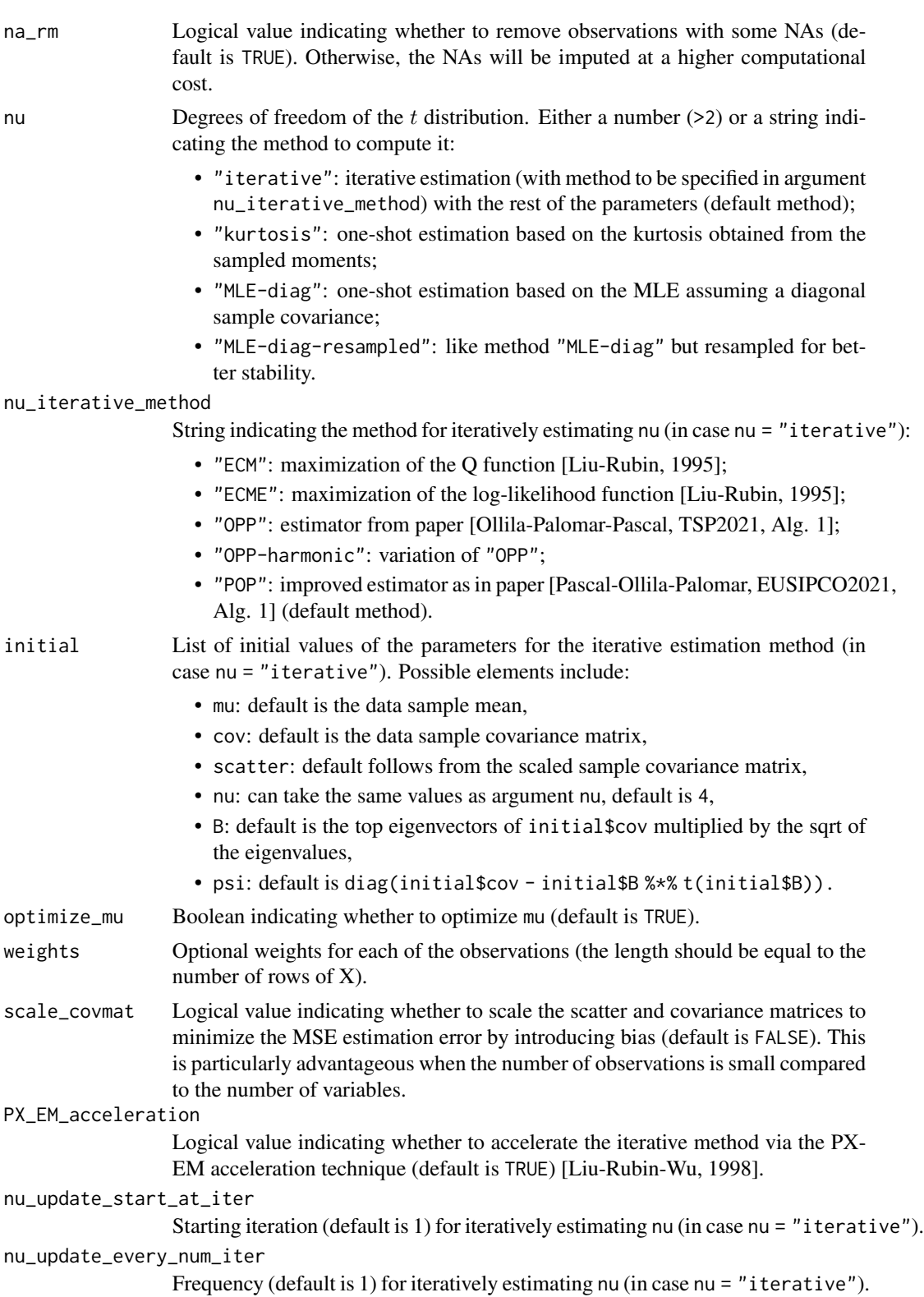

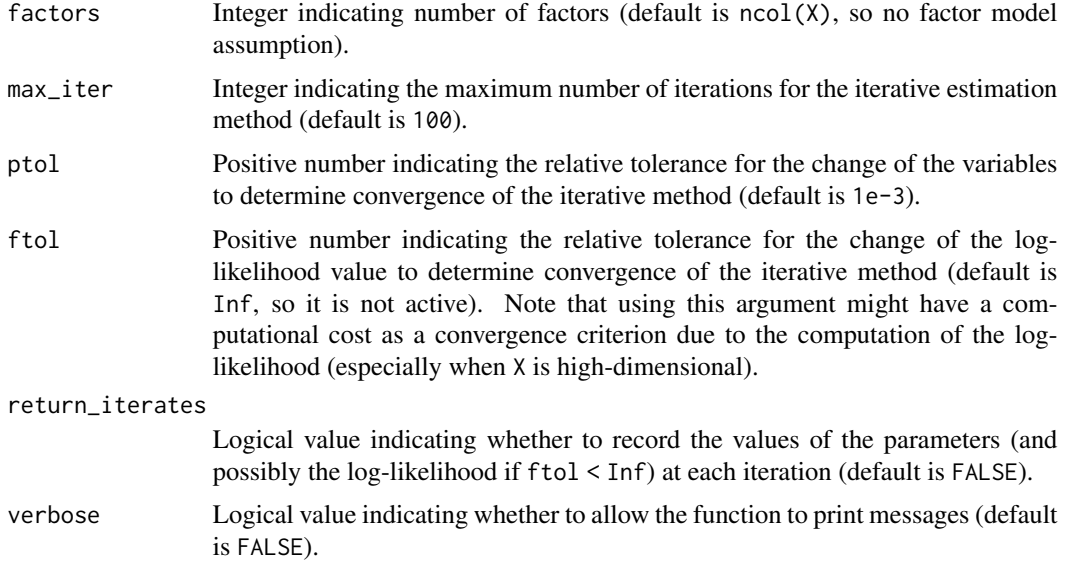

# Details

This function estimates the parameters of a multivariate Student's t distribution (mu, cov, scatter, and nu) to fit the data via the expectation-maximization (EM) algorithm. The data matrix X can contain missing values denoted by NAs. The estimation of nu if very flexible: it can be directly passed as an argument (without being estimated), it can be estimated with several one-shot methods (namely, "kurtosis", "MLE-diag", "MLE-diag-resampled"), and it can also be iteratively estimated with the other parameters via the EM algorithm.

## Value

A list containing (possibly) the following elements:

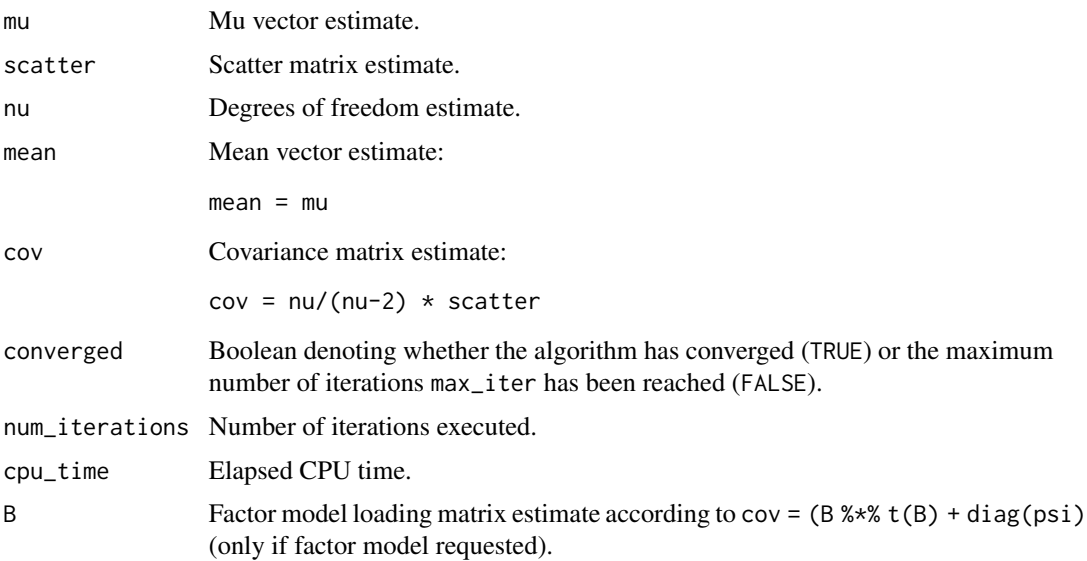

#### <span id="page-10-0"></span>fit\_mvt 11

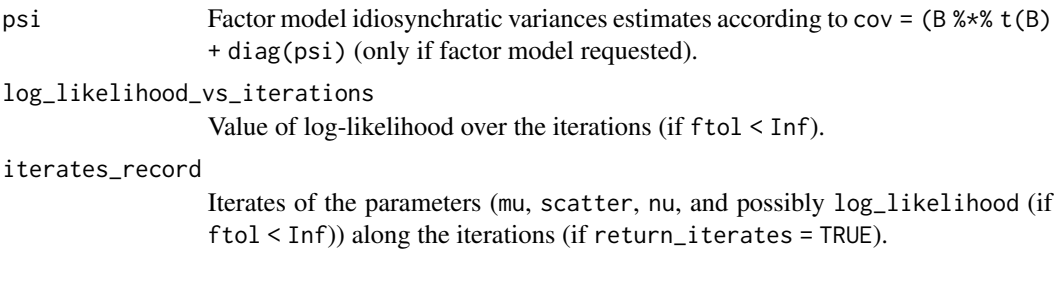

# Author(s)

Daniel P. Palomar and Rui Zhou

# References

Chuanhai Liu and Donald B. Rubin, "ML estimation of the t-distribution using EM and its extensions, ECM and ECME," Statistica Sinica (5), pp. 19-39, 1995.

Chuanhai Liu, Donald B. Rubin, and Ying Nian Wu, "Parameter Expansion to Accelerate EM: The PX-EM Algorithm," Biometrika, Vol. 85, No. 4, pp. 755-770, Dec., 1998

Rui Zhou, Junyan Liu, Sandeep Kumar, and Daniel P. Palomar, "Robust factor analysis parameter estimation," Lecture Notes in Computer Science (LNCS), 2019. <https://arxiv.org/abs/1909.12530>

Esa Ollila, Daniel P. Palomar, and Frédéric Pascal, "Shrinking the Eigenvalues of M-estimators of Covariance Matrix," IEEE Trans. on Signal Processing, vol. 69, pp. 256-269, Jan. 2021. <https://doi.org/10.1109/TSP.2020.3043952>

Frédéric Pascal, Esa Ollila, and Daniel P. Palomar, "Improved estimation of the degree of freedom parameter of multivariate t-distribution," in Proc. European Signal Processing Conference (EU-SIPCO), Dublin, Ireland, Aug. 23-27, 2021. <https://doi.org/10.23919/EUSIPCO54536.2021.9616162>

# See Also

[fit\\_Tyler](#page-11-1), [fit\\_Cauchy](#page-2-1), [fit\\_mvst](#page-4-1), [nu\\_OPP\\_estimator](#page-13-1), and [nu\\_POP\\_estimator](#page-14-1)

```
library(mvtnorm) # to generate heavy-tailed data
library(fitHeavyTail)
X \leq -rmvt(n = 1000, df = 6) # generate Student's t data
fit_mvt(X)
# setting lower limit for nu
options(nu_min = 4.01)
fit_mvt(X, nu = "iterative")
```
<span id="page-11-1"></span><span id="page-11-0"></span>fit\_Tyler *Estimate parameters of a multivariate elliptical distribution to fit data via Tyler's method*

#### Description

Estimate parameters of a multivariate elliptical distribution, namely, the mean vector and the covariance matrix, to fit data. Any data sample with NAs will be simply dropped. The algorithm is based on Tyler's method, which normalizes the centered samples to get rid of the shape of the distribution tail. The data is first demeaned (with the geometric mean by default) and normalized. Then the estimation is based on the maximum likelihood estimation (MLE) and the algorithm is obtained from the majorization-minimization (MM) optimization framework. Since Tyler's method can only estimate the covariance matrix up to a scaling factor, a very effective method is employed to recover the scaling factor.

#### Usage

```
fit_Tyler(
  X,
  initial = NULL,
  estimate_mu = TRUE,
 max\_iter = 200,
 ptol = 0.001,
  ftol = Inf,return_iterates = FALSE,
  verbose = FALSE
)
```
#### Arguments

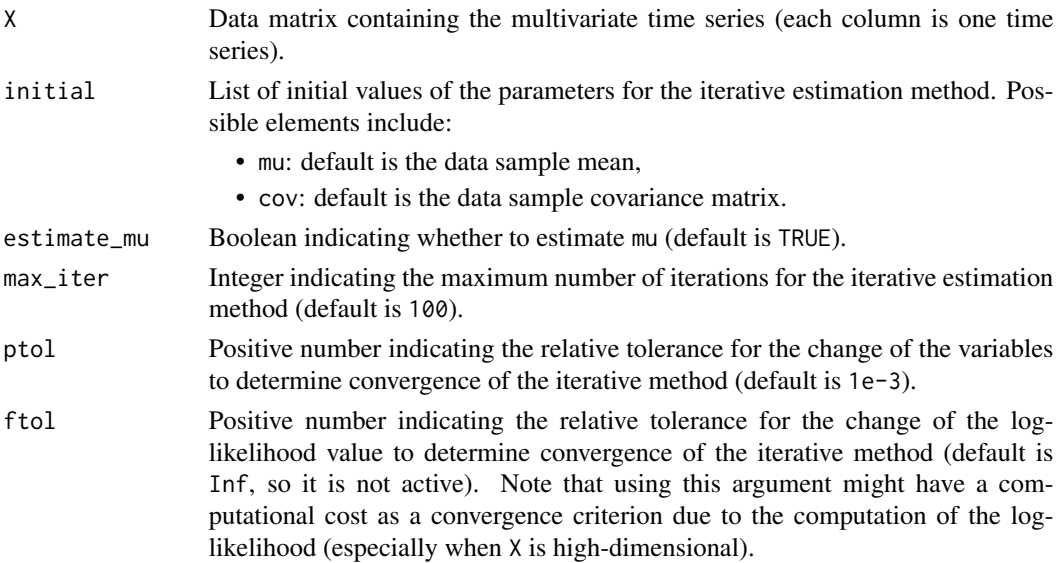

#### <span id="page-12-0"></span>fit\_Tyler 13

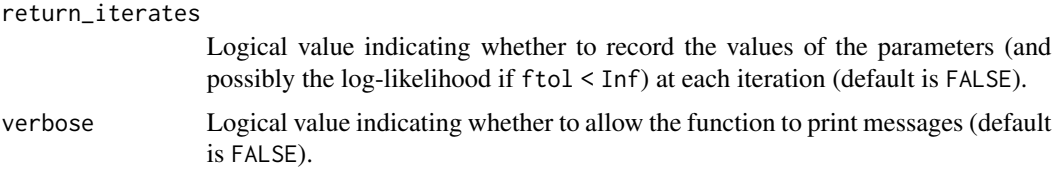

# Value

A list containing possibly the following elements:

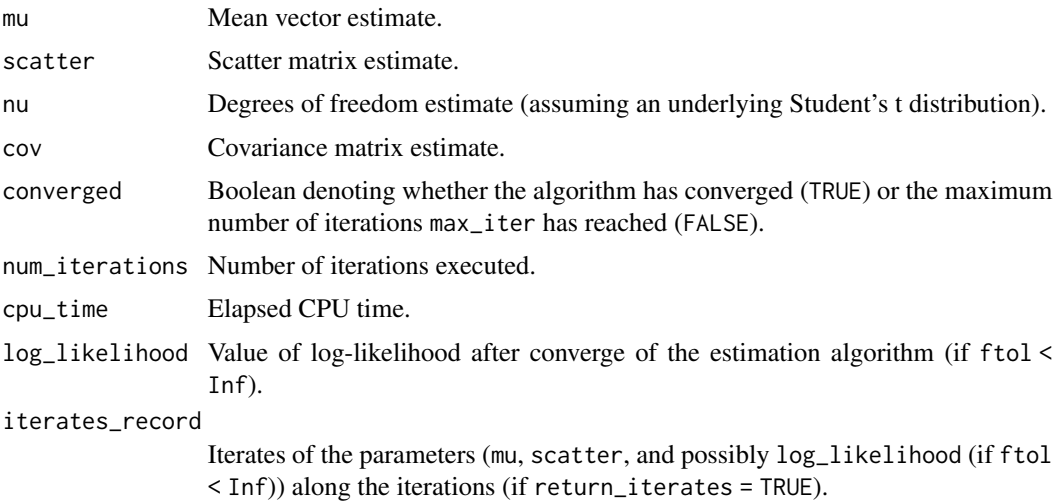

# Author(s)

Daniel P. Palomar

# References

Ying Sun, Prabhu Babu, and Daniel P. Palomar, "Regularized Tyler's Scatter Estimator: Existence, Uniqueness, and Algorithms," IEEE Trans. on Signal Processing, vol. 62, no. 19, pp. 5143-5156, Oct. 2014.

#### See Also

[fit\\_Cauchy](#page-2-1) and [fit\\_mvt](#page-7-1)

```
library(mvtnorm) # to generate heavy-tailed data
library(fitHeavyTail)
X \leq r mvt(n = 1000, df = 6) # generate Student's t data
fit_Tyler(X)
```
<span id="page-13-1"></span><span id="page-13-0"></span>

#### Description

This function estimates the degrees of freedom of a heavy-tailed  $t$  distribution based on the OPP estimator from paper [Ollila-Palomar-Pascal, TSP2021, Alg. 1]. Traditional nonparametric methods or likelihood methods provide erratic estimations of the degrees of freedom unless the number of observations is very large. The POP estimator provides a stable estimator based on random matrix theory. A number of different versions are provided, but the default POP method will most likely be the desired choice.

#### Usage

```
nu_OPP_estimator(var_X, trace_scatter, r2, method = c("OPP", "OPP-harmonic"))
```
#### Arguments

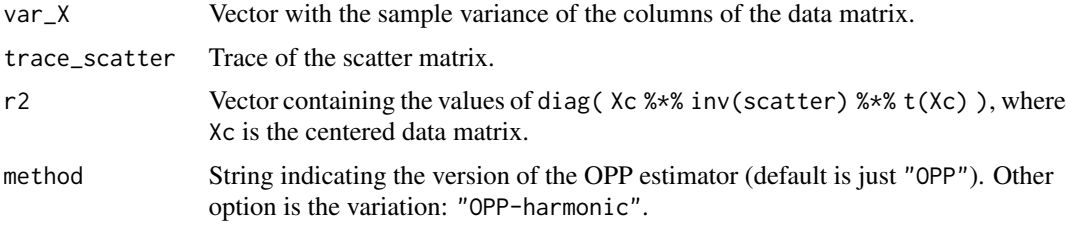

#### Value

Estimated value of the degrees of freedom nu of a heavy-tailed  $t$  distribution.

### Author(s)

Esa Ollila, Frédéric Pascal, and Daniel P. Palomar

#### References

Esa Ollila, Daniel P. Palomar, and Frédéric Pascal, "Shrinking the Eigenvalues of M-estimators of Covariance Matrix," IEEE Trans. on Signal Processing, vol. 69, pp. 256-269, Jan. 2021. <https://doi.org/10.1109/TSP.2020.3043952>

```
library(mvtnorm) # to generate heavy-tailed data
library(fitHeavyTail)
# parameters
N < -5
```
<span id="page-14-0"></span>nu\_POP\_estimator 15

```
T < - 100nu_true <- 4 # degrees of freedom
mu_{true} \leftarrow rep(0, N) # mean vector
Sigma_true <- diag(N) # scatter matrix
# generate data
X <- rmvt(n = T, sigma = Sigma_true, delta = mu_true, df = nu_true) # generate Student's t data
mu <- colMeans(X)
Xc \leq X - matrix(mu, T, N, byrow = TRUE) # center data
# usage #1
nu_OPP_estimator(var_X = 1/(T-1)*colSums(Xc^2), trace_scatter = sum(diag(Sigma_true)))
# usage #2
r2 <- rowSums(Xc * (Xc %*% solve(Sigma_true)))
nu_OPP_estimator(var_X = 1/(T-1)*colSums(Xc^2), trace_scatter = sum(diag(Sigma_true)),
                 method = "OPP-harmonic", r2 = r2)
```
<span id="page-14-1"></span>nu\_POP\_estimator *Estimate the degrees of freedom of a heavy-tailed t distribution based on the POP estimator*

#### Description

This function estimates the degrees of freedom of a heavy-tailed  $t$  distribution based on the POP estimator from paper [Pascal-Ollila-Palomar, EUSIPCO2021, Alg. 1]. Traditional nonparametric methods or likelihood methods provide erratic estimations of the degrees of freedom unless the number of observations is very large. The POP estimator provides a stable estimator based on random matrix theory. A number of different versions are provided, but the default POP method will most likely be the desired choice.

#### Usage

```
nu_POP_estimator(
 Xc = NULL,N = NULL,T = NULL,Sigma = NULL,
 nu = NULL,
 r2 = NULL,
 method = c("POP", "POP-approx-1", "POP-approx-2", "POP-approx-3", "POP-approx-4",
    "POP-exact", "POP-sigma-corrected", "POP-sigma-corrected-true"),
 alpha = 1)
```
#### <span id="page-15-0"></span>**Arguments**

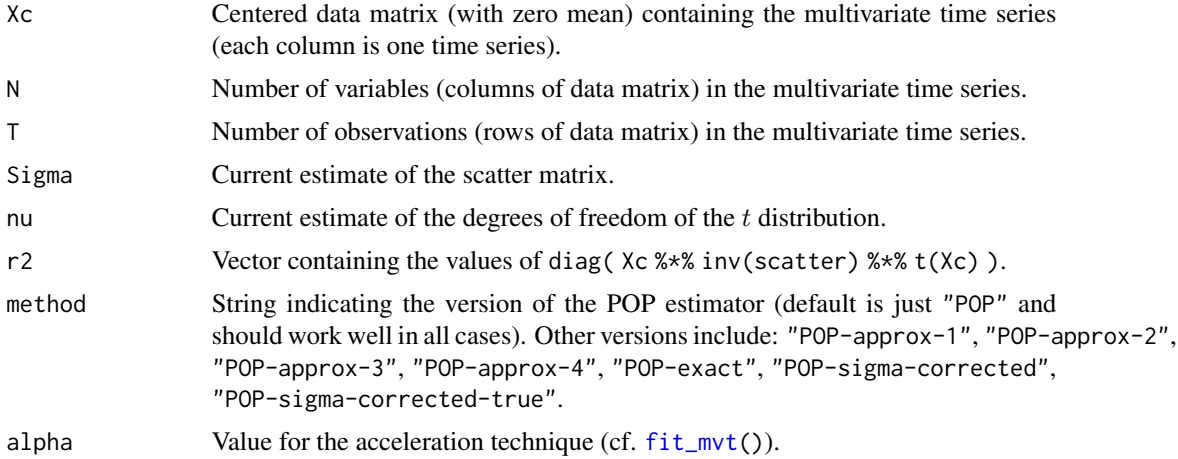

#### Value

Estimated value of the degrees of freedom nu of a heavy-tailed  $t$  distribution.

# Author(s)

Frédéric Pascal, Esa Ollila, and Daniel P. Palomar

#### References

Frédéric Pascal, Esa Ollila, and Daniel P. Palomar, "Improved estimation of the degree of freedom parameter of multivariate t-distribution," in Proc. European Signal Processing Conference (EU-SIPCO), Dublin, Ireland, Aug. 23-27, 2021. <https://doi.org/10.23919/EUSIPCO54536.2021.9616162>

```
library(mvtnorm) # to generate heavy-tailed data
library(fitHeavyTail)
# parameters
N < -5T < - 100nu_true <- 4 # degrees of freedom
mu_{true} \leftarrow rep(0, N) # mean vector
Sigma_true <- diag(N) # scatter matrix
# generate data
X <- rmvt(n = T, sigma = Sigma_true, delta = mu_true, df = nu_true) # generate Student's t data
mu <- colMeans(X)
Xc \leq X - matrix(mu, T, N, byrow = TRUE) # center data
# usage #1
nu_POP_estimator(Xc = Xc, nu = 10, Sigma = Sigma_Ctrue)
```
# nu\_POP\_estimator 17

# usage #2 r2 <- rowSums(Xc \* (Xc %\*% solve(Sigma\_true)))  $nu_POP_estimator(r2 = r2, nu = 10, N = N)$ # usage #3  $nu_POP_estimator(r2 = r2, nu = 10, N = N, method = "POP-approx-1")$ 

# <span id="page-17-0"></span>Index

fit\_Cauchy, *[2](#page-1-0)*, [3,](#page-2-0) *[11](#page-10-0)*, *[13](#page-12-0)* fit\_mvst, *[2](#page-1-0)*, [5,](#page-4-0) *[11](#page-10-0)* fit\_mvt, *[2](#page-1-0)*, *[5](#page-4-0)*, *[7](#page-6-0)*, [8,](#page-7-0) *[13](#page-12-0)*, *[16](#page-15-0)* fit\_Tyler, *[2](#page-1-0)*, *[5](#page-4-0)*, *[11](#page-10-0)*, [12](#page-11-0) fitHeavyTail-package, [2](#page-1-0)

nu\_OPP\_estimator, *[11](#page-10-0)*, [14](#page-13-0) nu\_POP\_estimator, *[11](#page-10-0)*, [15](#page-14-0)